Learn about common functions, charts, and IF statements.

# **Common Functions**

| Name    | Sample Formula                | What It Does                                         | Example                                                                    |
|---------|-------------------------------|------------------------------------------------------|----------------------------------------------------------------------------|
| AutoSum | =SUM(A1:A5)                   | Adds all the numbers in a range of cells.            | Determine the total value of the inventory I have in my store.             |
| Minimum | =MIN(A1:A5)                   | Finds the smallest number in a range of cells.       | Determine the lowest salary of any of the employees in my division.        |
| Maximum | =MAX(A1:A5)                   | Finds the largest number in a range of cells.        | Determine the highest salary of<br>any of the employees in my<br>division. |
| lf      | =IF(A>50, "TRUE",<br>"FALSE") | Returns different results based on the data.         | List all students with passing grades greater than 50.                     |
| VLOOKUP | =VLOOKUP<br>(A1,F1:G4,2)      | Finds a specific value in specified columns of data. |                                                                            |

## **Creating a Formula**

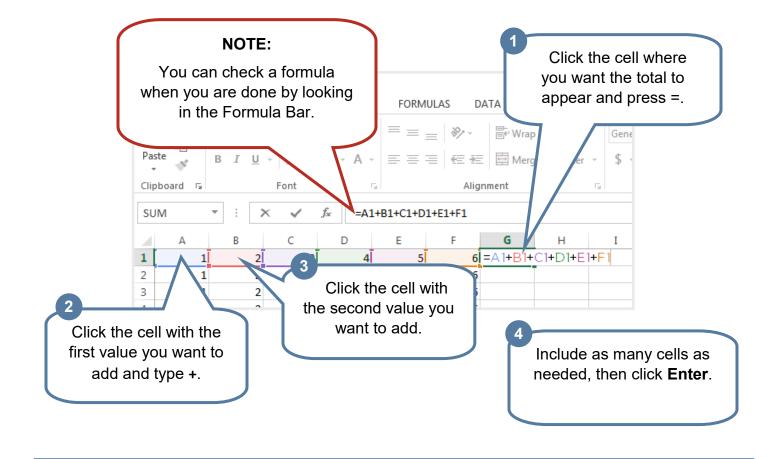

## **Functions**

Functions are pre-programmed formulas frequently used in calculations. **AutoSum** is a function used to add values in a range of cells.

|     | <b>,</b> | Olioly the ex             |            |      |          |           |         | Funct | ions and Fo | ormulas - Exc | el     |       |         |                          |       |                           | ?                                 | <b>A</b> - | ð ×   |
|-----|----------|---------------------------|------------|------|----------|-----------|---------|-------|-------------|---------------|--------|-------|---------|--------------------------|-------|---------------------------|-----------------------------------|------------|-------|
|     | (        | Click the ce              | EII UT     | F    | FORMULA: | S DATA    | REVIEW  | VIEW  |             |               |        |       |         |                          |       |                           |                                   | CTCStaff   | F y O |
|     | V        | vhere you                 | Ă          | =    | = _      | - ₩r      | ap Text | Gene  | eral        | -             |        |       |         |                          |       | AutoSum                   | · A                               |            |       |
|     |          | ant the tota<br>o appear. | -<br>-     | =    |          |           |         | k Au  | toSu        | ım.           | in t   | tyles |         | t Delete F<br>,<br>Cells | ormat | ] Fill →<br>Clear →<br>E¢ | Sort & F<br>Filter - So<br>diting | ind &      |       |
|     | -        |                           | SUN        | И(E2 | :E47)    |           |         |       |             |               |        |       |         |                          |       |                           |                                   |            |       |
|     |          |                           | D          |      | E        | F         | G       | н     | I           | J             | к      | L     | М       | N                        | 0     | P                         | Q                                 | R          |       |
| 3   | Ford     | 2011 SU                   | pedition   | \$   | 39,115   | 2/11/2015 |         |       |             |               |        |       |         |                          |       |                           |                                   |            |       |
| 1   | Toyota   | 2012 SUV                  | quoia      | \$   | 39,552   | 3/11/2015 |         |       |             |               |        |       |         |                          |       |                           |                                   |            |       |
| 5 1 | Ford     | 2011 SUV                  | pedition   |      | 41,525   | 2/9/2015  |         |       |             |               |        |       |         |                          |       |                           |                                   |            |       |
| 1   | Toyota   | 2012 SUV                  | quoia      |      | 41,55    | 1/16/2015 |         |       |             |               |        |       |         |                          |       |                           |                                   |            |       |
|     | Toyota   | 2011 SUV                  | hlander    | \$   | 45,882   | /2/2015   |         |       |             |               |        |       |         |                          |       |                           |                                   |            |       |
| 3   |          |                           |            |      |          |           |         | 3     |             |               |        |       |         |                          |       |                           |                                   |            |       |
|     |          | Total Inventory           | =SUM(E2:E4 | 7)   |          |           |         |       | Clic        | k and         | drad   | to s  | elect t | he                       |       |                           |                                   |            |       |
| L   |          |                           | SUM(numb   |      | [number2 | ],)       |         |       |             |               | -      |       |         |                          |       |                           |                                   |            |       |
| 2   |          |                           |            |      |          |           |         | g     | roup        | or ce         | iis yo | u wa  | nt to a | iaa.                     |       |                           |                                   |            |       |
|     |          |                           |            |      |          |           |         |       |             | C             | ick E  | nter. |         |                          |       |                           |                                   |            |       |
|     |          |                           |            |      |          |           |         |       |             | •             |        |       |         |                          |       |                           |                                   |            |       |

# **Math Functions**

| Name    | Sample Formula      | What It Does                                              | Example                                               |
|---------|---------------------|-----------------------------------------------------------|-------------------------------------------------------|
| Average | =AVERAGE<br>(A1:C5) | Finds the average of all the numbers in a range of cells. | Determine the average salary of employees my company. |

# **Logical Functions**

| Name    | Sample Formula                   | What It Does                                                                                            | Example                                                                                              |
|---------|----------------------------------|----------------------------------------------------------------------------------------------------|----------------------------------------------------------------------------------------------------|
| Count   | =COUNT(B:B)                      | Checks every cell to see if<br>there is a number in it,<br>then returns the number of<br>cells that do. | Determine the number of events I<br>organized for my company where<br>at least one person showed up. |
| Sumlf   | =SUMIF(A1:A35,<br>">65", B1:B35) | Adds numbers from a list<br>that meets a criteria set by<br>a formula.                                  | I want to know the total number of<br>students in my class over the age<br>of 65.                    |
| CountIf | =COUNTIF(A:A, 16)                | Counts every cell that<br>meets a criteria you set in<br>the formula.                                   | I want to know the number of<br>times I have all the seats filled in<br>my classroom.                |

## Graphs

A graph is a visual representation of your data.

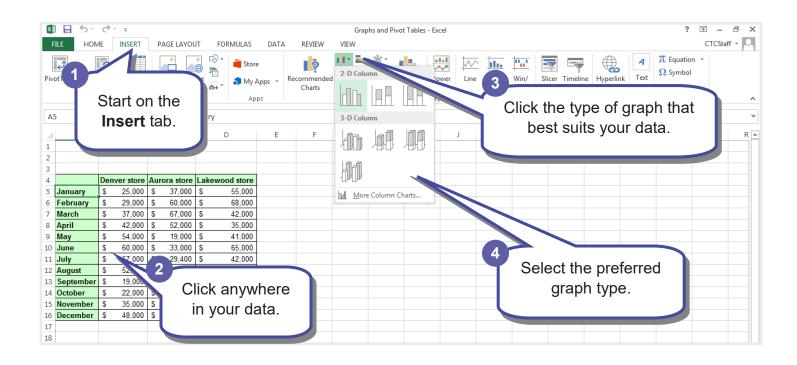

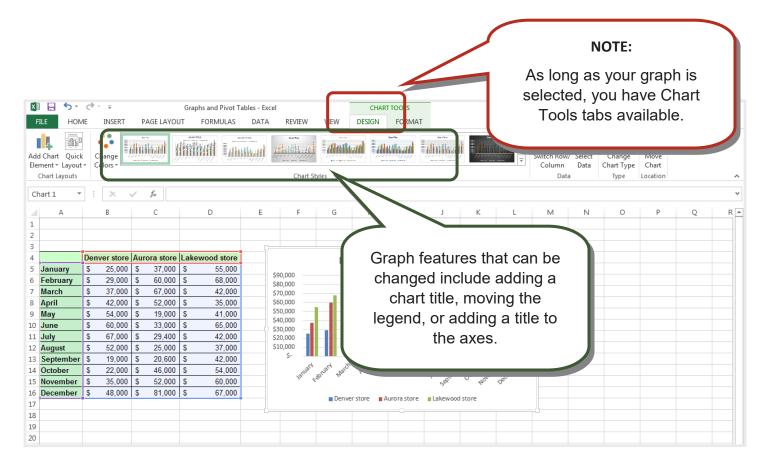

#### **IF Statement**

An IF statement allows you to fill your cell with values when certain conditions are met.

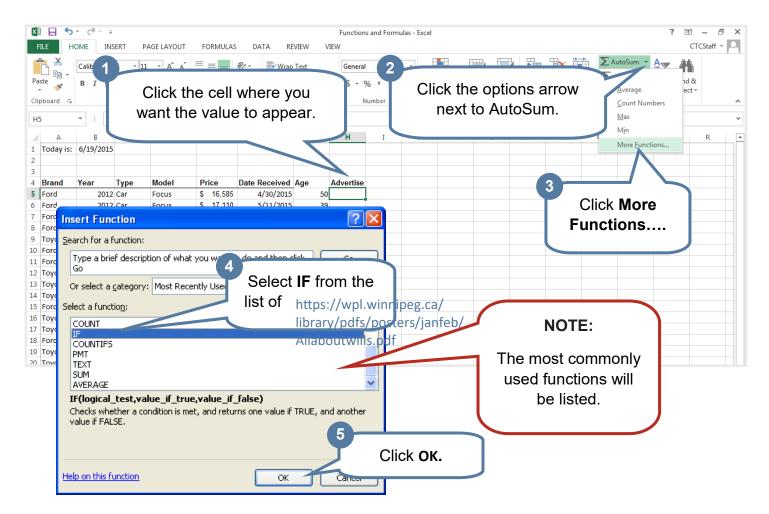

|                                                                                                    | ⊟ 5°<br>но                                                           |                                                                                                    | PAGE LAYOUT                                                                    | FORM                                                                                                    | ULAS DATA REVI                                                                                                    |                                                               | ns and Formulas - Excel                                                             |                         | ? 🖻 — 🗗 🗙<br>CTCStaff 🕶 🎑                                            |
|----------------------------------------------------------------------------------------------------|----------------------------------------------------------------------|----------------------------------------------------------------------------------------------------|--------------------------------------------------------------------------------|----------------------------------------------------------------------------------------------------|----------------------------------------------------------------------------------------------------|---------------------------------------------------------------|-------------------------------------------------------------------------------------|-------------------------|----------------------------------------------------------------------|
| Pas'                                                                                                    |                                                                      |                                                                                                    | 1 · A A A                                                                      |                                                                                                    | E 🗞 E Wrap To                                                                                                    |                                                               | ≠ <b>`</b> `                                                                        | Fill in all the fields. | AutoSum · Azy A<br>Fill · Sort & Find &<br>Clear · Filter · Select · |
| Clip                                                                                                    | board 🗔                                                              | Font                                                                                               | 5                                                                              |                                                                                                    | Alignment                                                                                                    | G.                                                            | Number 🕞 Styles                                                                     |                         | Editing 🔨                                                            |
| H5<br>1<br>2                                                                                                 | A                                                                    | · ∶ × ✓<br>Fhe logical                                                                             | D                                                                              | -<br>-                                                                                                    | Ivertise","")<br>F<br>S YOU                                                                                                    | G H                                                           | I J K L<br>Function Arguments                                                       | м                       |                                                                      |
| 3                                                                                                    |                                                                      | to ask a qi                                                                                        |                                                                                |                                                                                                    | •                                                                                                    | ge Advertise                                                  | Logical test G5>45                                                                  |                         | IF                                                                   |
| 5                                                                                                    | L                                                                    | lu ask a yi                                                                                        | uestion                                                                        | llia                                                                                                    |                                                                                                    |                                                               |                                                                                     |                         |                                                                      |
|                                                                                                    |                                                                      |                                                                                                    |                                                                                |                                                                                                    |                                                                                                    |                                                               | Value if true 10 due tier                                                           |                         |                                                                      |
|                                                                                                    | b                                                                    | e answere                                                                                          | ed True                                                                        | e or F                                                                                                    |                                                                                                    | 50 ise","")<br>39                                             | Value_if_true "Advertise                                                            |                         | vertise"                                                             |
| 6                                                                                                    | b                                                                    | e answere                                                                                          | ed True                                                                        | e or F                                                                                                    | alse. 015                                                                                                    | 39                                                            | Value_if_true "Advertise<br>Value_if_false "1                                       |                         |                                                                      |
| 6  <br>7                                                                                                    | be                                                                   | e answere                                                                                          | ed True                                                                        | e or F                                                                                                    | -alse. D15                                                                                                    |                                                               | Value_if_false                                                                      |                         | vertise"                                                             |
| 6  <br>7  <br>8                                                                                              |                                                                      | e answere                                                                                          | ed True                                                                        | s 18,                                                                                                    | -alse. 015<br>015<br>5/1/2015                                                                                                    | 39<br>1                                                       | Value_if_false                                                                      |                         | vertise"                                                             |
| 6  <br>7  <br>8  <br>9                                                                                       | Ford                                                                 |                                                                                                    |                                                                                | ,                                                                                                    | -alse. 015<br>015<br>015<br>955 5/7/2015                                                                                                    | 39<br>1<br>49                                                 | Value_if_false                                                                      | = "Ac                   | vertise"                                                             |
| 6  <br>7  <br>8  <br>9  <br>10                                                                               | Ford<br>Toyota                                                       | 2011 Car                                                                                           | Corolla                                                                        | \$ 18,                                                                                                    | alse. bis   5/1/2015 5/7/2015   955 5/7/2015   252 5/11/2015                                                                                                    | 39<br>1<br>49<br>43                                           | Value_if_false                                                                      |                         | vertise"                                                             |
| 6  <br>7  <br>8  <br>9  <br>10  <br>11                                                                       | Ford<br>Toyota<br>Ford                                               | 2011 Car<br>2012 Car                                                                               | Corolla<br>Focus                                                               | \$ 18,<br>\$ 19,                                                                                           | alse. 15   015 015   955 5/1/2015   252 5/11/2015   524 5/22/2015                                                                                                    | 39<br>1<br>49<br>43<br>39                                     | Value_if_false<br>Checks whether a conditio<br>Value_                               | = "Ac                   | vertise"                                                             |
| 6  <br>7  <br>8  <br>9 <sup>-</sup><br>10  <br>11  <br>12 <sup>-</sup>                                       | Ford<br>Toyota<br>Ford<br>Ford                                       | 2011 Car<br>2012 Car<br>2012 Truck                                                                 | Corolla<br>Focus<br>Ranger                                                     | \$ 18,<br>\$ 19,<br>\$ 19,                                                                                 | alse.<br>5/1/2015<br>955 5/7/2015<br>252 5/11/2015<br>524 5/22/2015<br>585 6/9/2015                                                                                                 | 39<br>1<br>49<br>43<br>39<br>28                               | Value_if_false                                                                      | = "Ac                   | vertise"                                                             |
| 6  <br>7  <br>9  <br>10  <br>11  <br>12  <br>13                                                              | Ford<br>Toyota<br>Ford<br>Ford<br>Toyota                             | 2011 Car<br>2012 Car<br>2012 Truck<br>2011 Truck                                                   | Corolla<br>Focus<br>Ranger<br>Tacoma                                           | \$ 18,<br>\$ 19,<br>\$ 19,<br>\$ 19,                                                                       | alse. 15   0/1/2015 0/1/2015   955 5/7/2015   252 5/11/2015   524 5/22/2015   585 6/9/2015   585 4/30/2015                                                                          | 39<br>1<br>49<br>43<br>39<br>28<br>10                         | Value_if_false<br>Checks whether a conditio<br>Value_                               | = "Ac                   | vertise"                                                             |
| 6  <br>7  <br>8  <br>9 <sup>-</sup><br>10  <br>11  <br>12 <sup>-</sup><br>13 <sup>-</sup><br>14 <sup>-</sup> | Ford<br>Toyota<br>Ford<br>Ford<br>Toyota<br>Toyota                   | 2011 Car<br>2012 Car<br>2012 Truck<br>2011 Truck<br>2011 Car                                       | Corolla<br>Focus<br>Ranger<br>Tacoma<br>Corolla                                | \$ 18,<br>\$ 19,<br>\$ 19,<br>\$ 19,<br>\$ 19,<br>\$ 19,<br>\$ 19,                                         | alse. 115   055 5/1/2015   955 5/1/2015   522 5/11/2015   524 5/22/2015   585 6/9/2015   585 4/30/2015   585 5/2/9/2015                                                             | 39<br>1<br>49<br>43<br>39<br>28<br>10<br>50                   | Value_if_false<br>Checks whether a conditio<br>Value_<br>Formula result = Advertise | = "Ac                   | vertise"<br>lue if FALSE.<br>Is FALSE. If omitted, FALSE             |
| 6  <br>7  <br>8  <br>9  <br>10  <br>11  <br>12  <br>13  <br>14  <br>15                                       | Ford<br>Toyota<br>Ford<br>Ford<br>Toyota<br>Toyota<br>Toyota         | 2011 Car<br>2012 Car<br>2012 Truck<br>2011 Truck<br>2011 Car<br>2011 Car                           | Corolla<br>Focus<br>Ranger<br>Tacoma<br>Corolla<br>Precis                      | \$ 18,<br>\$ 19,<br>\$ 19,<br>\$ 19,<br>\$ 19,<br>\$ 19,<br>\$ 19,<br>\$ 19,<br>\$ 19,                     | alse. 115   955 5/1/2015   955 5/7/2015   522 5/11/2015   524 5/22/2015   585 6/9/2015   585 5/29/2015   585 5/29/2015   585 5/29/2015   585 5/7/2015                               | 39<br>1<br>49<br>43<br>39<br>28<br>10<br>50<br>21             | Value_if_false<br>Checks whether a conditio<br>Value_<br>Formula result = Advertise | = "Ac                   | vertise"<br>lue if FALSE.<br>Is FALSE. If omitted, FALSE             |
| 6  <br>7  <br>8  <br>9  <br>10  <br>11  <br>12  <br>13  <br>14  <br>15  <br>16                               | Ford<br>Toyota<br>Ford<br>Ford<br>Toyota<br>Toyota<br>Toyota<br>Ford | 2011 Car<br>2012 Car<br>2012 Truck<br>2011 Truck<br>2011 Car<br>2011 Car<br>2012 Truck             | Corolla<br>Focus<br>Ranger<br>Tacoma<br>Corolla<br>Precis<br>Ranger            | \$ 18,<br>\$ 19,<br>\$ 19,<br>\$ 19,<br>\$ 19,<br>\$ 19,<br>\$ 19,<br>\$ 19,<br>\$ 19,<br>\$ 19,<br>\$ 19, | alse. 115   955 5/7/2015   252 5/11/2015   524 5/22/2015   585 6/9/2015   585 5/29/2015   585 5/29/2015   585 5/29/2015   585 5/7/2015   585 5/7/2015   585 5/7/2015   585 5/7/2015 | 39<br>1<br>49<br>43<br>39<br>28<br>10<br>50<br>21<br>43       | Value_if_false<br>Checks whether a conditio<br>Value_<br>Formula result = Advertise | = "Ac                   | vertise"<br>lue if FALSE.<br>Is FALSE. If omitted, FALSE             |
| 6 1<br>7 1<br>8 1<br>9 1<br>10 1<br>11 1<br>12 1<br>13 1<br>14 1<br>15 1<br>16 1<br>17 1                     | Ford<br>Toyota<br>Ford<br>Ford<br>Toyota<br>Toyota<br>Ford<br>Toyota | 2011 Car<br>2012 Car<br>2012 Truck<br>2011 Truck<br>2011 Car<br>2011 Car<br>2012 Truck<br>2012 Car | Corolla<br>Focus<br>Ranger<br>Tacoma<br>Corolla<br>Precis<br>Ranger<br>Corolla | \$ 18,<br>\$ 19,<br>\$ 19,<br>\$ 19,<br>\$ 19,<br>\$ 19,<br>\$ 19,<br>\$ 19,<br>\$ 19,<br>\$ 19,<br>\$ 20, | alse. 15   955 5/7/2015   522 5/11/2015   524 5/22/2015   585 6/9/2015   585 5/29/2015   586 5/7/2015   585 5/7/2015   586 5/7/2015   566 5/5/2015   554 5/30/2015                  | 39<br>1<br>49<br>43<br>39<br>28<br>10<br>50<br>21<br>43<br>45 | Value_if_false<br>Checks whether a conditio<br>Value_<br>Formula result = Advertise | = "Ac                   | vertise"<br>lue if FALSE.<br>Is FALSE. If omitted, FALSE             |

### Printing

Make sure Excel will print your spreadsheet in the most effective layout.

|         |                                                     | Excel Basics F                                 | ersonal Bud                     | get - Excel                   |                               |                               |                               |                               |                               |                                                                                                    |                               |                               |                               | ? - □                         |
|---------|-----------------------------------------------------|------------------------------------------------|---------------------------------|-------------------------------|-------------------------------|-------------------------------|-------------------------------|-------------------------------|-------------------------------|----------------------------------------------------------------------------------------------------|-------------------------------|-------------------------------|-------------------------------|-------------------------------|
|         |                                                     |                                                |                                 |                               |                               |                               |                               |                               |                               |                                                                                                    |                               |                               | Krist                         | en Mueller 👻                  |
| Info    | Print                                               |                                                |                                 |                               |                               |                               |                               |                               |                               |                                                                                                    |                               |                               |                               |                               |
| New     | Copies: 1 🗘                                         |                                                |                                 |                               |                               |                               |                               |                               |                               |                                                                                                    |                               |                               |                               |                               |
| Open    |                                                     |                                                |                                 |                               |                               |                               |                               |                               |                               |                                                                                                    |                               |                               |                               |                               |
| Save    | Print                                               |                                                |                                 |                               |                               |                               |                               |                               |                               |                                                                                                    |                               |                               |                               |                               |
| Save As | Printer <sup>©</sup>                                |                                                |                                 |                               |                               |                               |                               |                               |                               |                                                                                                    |                               |                               |                               |                               |
| Print   | CTC HP4350 workroom on<br>Ready                     |                                                |                                 |                               |                               |                               |                               |                               |                               |                                                                                                    |                               |                               |                               |                               |
| Share   | Printer Properties                                  | Personal B                                     | udget                           |                               |                               |                               |                               |                               |                               |                                                                                                    |                               |                               |                               |                               |
| Export  | Settings                                            |                                                | Jan                             | Feb                           | Mar                           | Apr                           | May                           | Jun                           | Jul                           | Aug                                                                                                    | Sep                           | Oct                           | Nov                           | Dec                           |
| Close   | Print Active Sheets<br>Only print the active sheets | Income<br>Wages                                | \$2,200.00                      |                               |                               |                               |                               |                               |                               | , in the second second se |                               |                               |                               |                               |
|         | Pages: to \$                                        | Interest<br>Misc.                              | \$0.00<br>\$200.00              | \$0.00<br>\$0.00              | \$0.00<br>\$0.00              | \$0.00<br>\$0.00              | \$0.00<br>\$0.00              | \$0.00<br>\$0.00              | \$0.00<br>\$0.00              | \$0.00<br>\$200.00                                                                                                    | \$0.00<br>\$0.00              | \$0.00<br>\$0.00              | \$0.00<br>\$0.00              | \$0.00<br>\$0.00              |
| Account | Only print on one side of th                        | Income Totals                                  | \$2,400.00                      | \$2,000.00                    | \$2,000.00                    | \$2,000.00                    | \$2,000.00                    | \$2,000.00                    | \$2,000.00                    | \$2,200.00                                                                                                    | \$2,000.00                    | \$2,000.00                    | \$2,000.00                    | \$2,000.00                    |
| Options | Collated<br>1,2,3 1,2,3 1,2,3                       | Expenses<br>Home                               |                                 |                               |                               |                               |                               |                               |                               |                                                                                                    |                               |                               |                               |                               |
|         | Landscape Orientation 🗸                             | Mortgage/Rent<br>Utilities<br>Phone            | \$800.00<br>\$125.00<br>\$75.00 | \$800.00<br>\$0.00<br>\$75.00 | \$800.00<br>\$0.00<br>\$75.00 | \$800.00<br>\$0.00<br>\$75.00 | \$800.00<br>\$0.00<br>\$75.00 | \$800.00<br>\$0.00<br>\$75.00 | \$800.00<br>\$0.00<br>\$75.00 | \$800.00<br>\$0.00<br>\$75.00                                                                                                    | \$800.00<br>\$0.00<br>\$75.00 | \$800.00<br>\$0.00<br>\$75.00 | \$800.00<br>\$0.00<br>\$75.00 | \$800.00<br>\$0.00<br>\$75.00 |
|         | Letter                                              | Home Improvement/Repairs<br>Home Totals        | \$0.00<br>\$1,000.00            | \$0.00<br>\$875.00            | \$0.00<br>\$875.00            | \$0.00<br>\$875.00            | \$0.00<br>\$875.00            | \$0.00<br>\$875.00            | \$0.00<br>\$875.00            | \$0.00<br>\$875.00                                                                                                    | \$0.00<br>\$875.00            | \$0.00<br>\$875.00            | \$0.00<br>\$875.00            | \$0.00<br>\$875.00            |
|         | Narrow Margins                                      | Living                                         |                                 |                               |                               |                               |                               |                               |                               |                                                                                                    |                               |                               |                               |                               |
|         | Left: 0.25" Right: 0.25"                            | Groceries<br>Child Care                        | \$0.00<br>\$0.00                | \$0.00<br>\$0.00              | \$0.00<br>\$0.00              | \$0.00<br>\$0.00              | \$0.00<br>\$0.00              | \$0.00<br>\$0.00              | \$0.00<br>\$0.00              | \$0.00<br>\$0.00                                                                                                    | \$0.00<br>\$0.00              | \$0.00<br>\$0.00              | \$0.00<br>\$0.00              | \$0.00<br>\$0.00              |
|         | Fit Sheet on One Page                               | Eating Out<br>Living Totals                    | \$0.00<br>\$0.00                | \$0.00<br>\$0.00              | \$0.00<br>\$0.00              | \$0.00<br>\$0.00              | \$0.00<br>\$0.00              | \$0.00<br>\$0.00              | \$0.00<br>\$0.00              | \$0.00<br>\$0.00                                                                                                    | \$0.00<br>\$0.00              | \$0.00<br>\$0.00              | \$0.00<br>\$0.00              | \$0.00<br>\$0.00              |
|         | Shrink the printout so that it<br>Page Setup        | Transportation                                 |                                 |                               |                               |                               |                               |                               |                               |                                                                                                    |                               |                               |                               |                               |
|         | , age octap                                         | Gas<br>Insurance                               | \$0.00<br>\$0.00                | \$0.00<br>\$0.00              | \$0.00<br>\$0.00              | \$0.00<br>\$0.00              | \$0.00<br>\$0.00              | \$0.00<br>\$0.00              | \$0.00<br>\$0.00              | \$0.00<br>\$0.00                                                                                                    | \$0.00<br>\$0.00              | \$0.00<br>\$0.00              | \$0.00<br>\$0.00              | \$0.00<br>\$0.00              |
|         |                                                     | Parking                                        | \$0.00                          | \$0.00                        | \$0.00                        | \$0.00                        | \$0.00                        | \$0.00                        | \$0.00                        | \$0.00                                                                                                    | \$0.00                        | \$0.00                        | \$0.00                        | \$0.00                        |
|         |                                                     | Public Transportation<br>Transportation Totals | \$0.00<br>\$0.00                | \$0.00<br>\$0.00              | \$0.00<br>\$0.00              | \$0.00<br>\$0.00              | \$0.00<br>\$0.00              | \$0.00<br>\$0.00              | \$0.00<br>\$0.00              | \$0.00<br>\$0.00                                                                                                    | \$0.00<br>\$0.00              | \$0.00<br>\$0.00              | \$0.00<br>\$0.00              | \$0.00<br>\$0.00              |
|         |                                                     | Expenses Totals<br>Over/Short                  | \$1,000.00<br>\$1,400.00        |                               |                               |                               |                               |                               |                               |                                                                                                    |                               |                               |                               |                               |
|         |                                                     |                                                |                                 |                               |                               |                               |                               |                               |                               |                                                                                                    |                               |                               |                               |                               |
|         |                                                     |                                                |                                 |                               |                               |                               |                               |                               |                               |                                                                                                    |                               |                               |                               |                               |
|         |                                                     |                                                |                                 |                               |                               |                               |                               |                               |                               |                                                                                                    |                               |                               |                               |                               |
|         |                                                     |                                                |                                 |                               |                               |                               |                               |                               |                               |                                                                                                    |                               |                               |                               |                               |
|         |                                                     |                                                |                                 |                               |                               |                               |                               |                               |                               |                                                                                                    |                               |                               |                               |                               |
|         |                                                     |                                                |                                 |                               |                               |                               |                               |                               |                               |                                                                                                    |                               |                               |                               |                               |
|         |                                                     | ◀ 1 of 1 ▶                                     |                                 |                               |                               |                               |                               |                               |                               |                                                                                                    |                               |                               |                               | E                             |

## WHERE TO GET MORE HELP:

Library staff can help you find books and additional resources on your topic.

LinkedIn Learning: Go to Our Collections > Digital Library and click Databases to find LinkedIn Learning. Use your library card to access videos to learn more about a topic.

Info Guides: Check out the library's Info Guide at guides.wpl.winnipeg.ca.

**Google**: Go to google.com and conduct a search. Click on Videos in the options at the top if you prefer video instruction.

**Digitallearn.org:** Continue learning about computers and software online.

WINNIPEG PUBLIC LIBRARY This work is based on documents developed by Denver Public Library, and is used under a Creative Commmons license. January 2023 WINNIPEG DISCOVER. PUBLIC LEARN. LIBRARY CONNECT.